## Veranstaltungskalender 2022

Hamfelde Stormarn

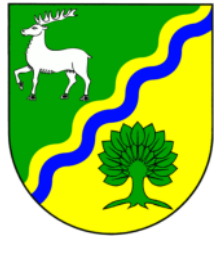

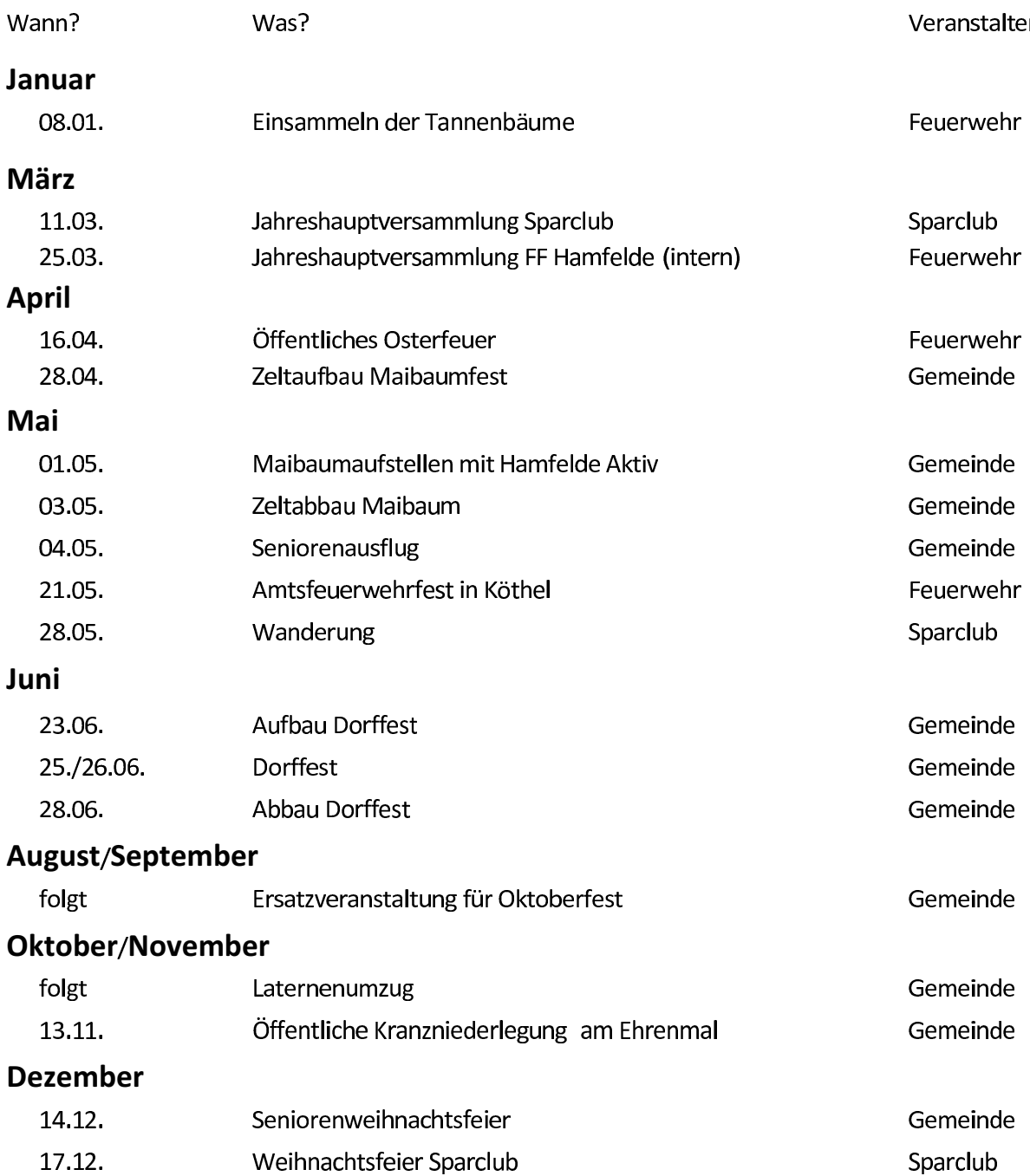

Kurz vor den jeweiligen Veranstaltungen folgen noch Bekanntmachungen mit Angaben zu Ort und Zeit. Die Veranstaltungen finden vorbehaltlich der aktuellen gesundheitlichen / behördlichen Bestimmungen statt.

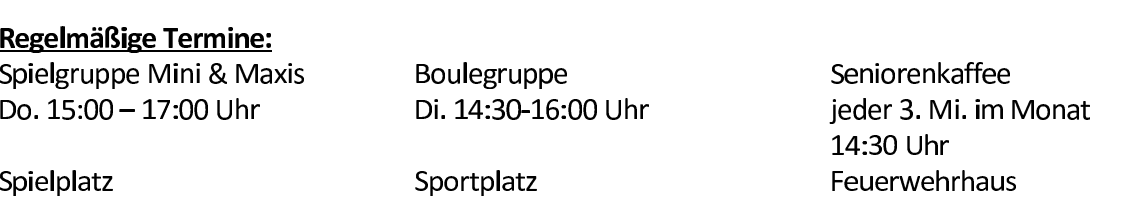